# evolent

## Ambetter Health of Delaware Physical Medicine Program Provider Training

Provider Training Presented by: Charmaine Everett, Manager Provider Relations

Date

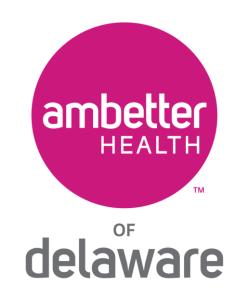

## National Imaging Associates, Inc. (Evolent)\* Physical Medicine Program Agenda

## Our Program

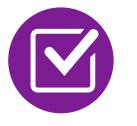

**Prior** Authorization Process and Overview

- Clinical Information Required
- Subsequent Requests
- Peer-to-Peer Review
- Notification of Determination
- Claims

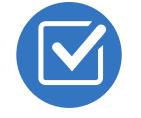

**Provider Tools and Contact Information** 

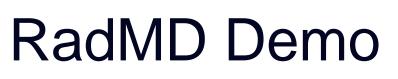

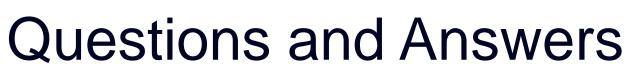

\* Effective 1/20/2023, National Imaging Associates, Inc. is now a subsidiary of Evolent Health. Evolent Health and its affiliates and subsidiaries collectively referred to as "Evolent."

## **Evolent's Physical Medicine Prior Authorization Program**

### The Program

- Ambetter Health of Delaware will begin a prior authorization program through Evolent for the management of Physical Medicine services.
- The program includes both rehabilitative and habilitative care.

### Important Dates

- Program start date: January 1, 2024
- Begin obtaining authorizations from Evolent on January 1, 2024, for services rendered on or after January 1, 2024.

### **Disciplines &** Settings Included

### Disciplines:

- Physical Therapy
- **Occupational Therapy**
- Speech Therapy

### Settings:

- Office
- **Outpatient Hospital**
- Home Health

### Membership Included

### **Exchange Programs**

## Evolent's Physical Medicine Solution Procedures Performed on a

### Procedures Performed on or after January 1, 2024, Require Prior Authorization Evolent's Call Center and RadMD will open January 1, 2024

Targeted Physical Medicine Procedures Performed in an Outpatient/Office/Home Health Setting:

- Physical Therapy
- Speech Therapy
- Occupational Therapy

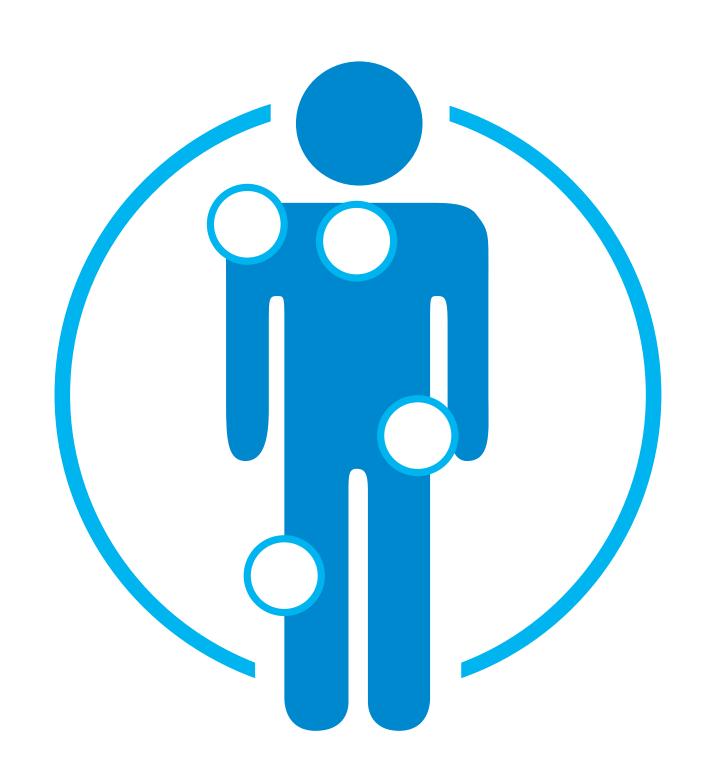

Evolent's Physical Medicine services for Ambetter Health of Delaware membership will be managed through Ambetter Health of Delaware's contractual relationships.

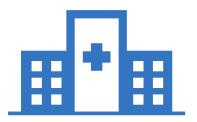

Excluded from the Program Physical Medicine Procedures Performed in the following Settings:

- Hospital Emergency Department
- Hospital status inpatient or observation
- Acute Rehab Hospital (Inpatient)
- Skilled Nursing (POS 31 & 32)
- Schools

## Initial Authorization Process Overview

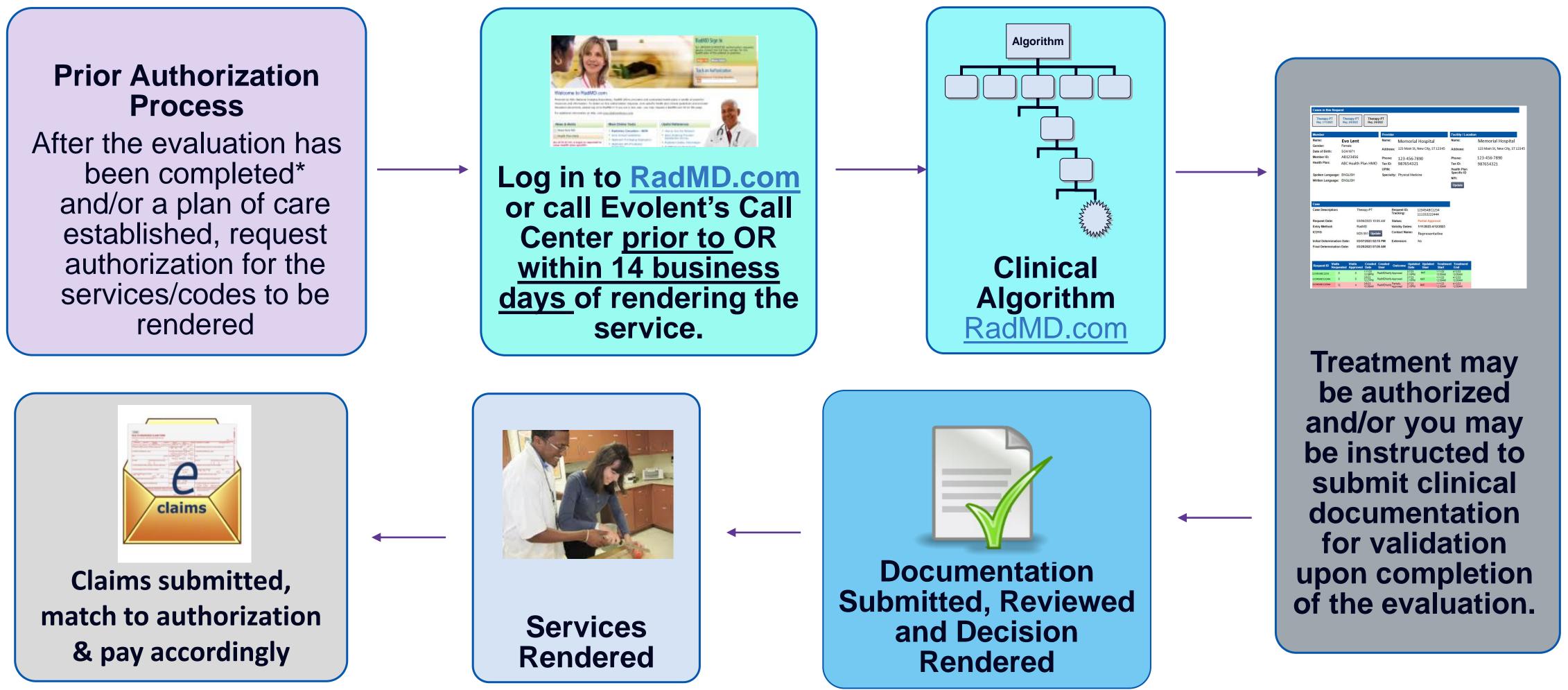

\*The CPT codes for Physical, Occupational, and Speech Therapy services initial evaluations do not require an authorization for participating providers. Home Health or other Providers that are utilizing codes outside of the standard billing CPT codes for evaluations will be required to obtain a prior authorization before rendering services. Evolent is able to backdate the start of the authorization to cover the initial evaluation date of service to include any other services rendered at that time.

## **Evolent's Clinical Foundation & Review**

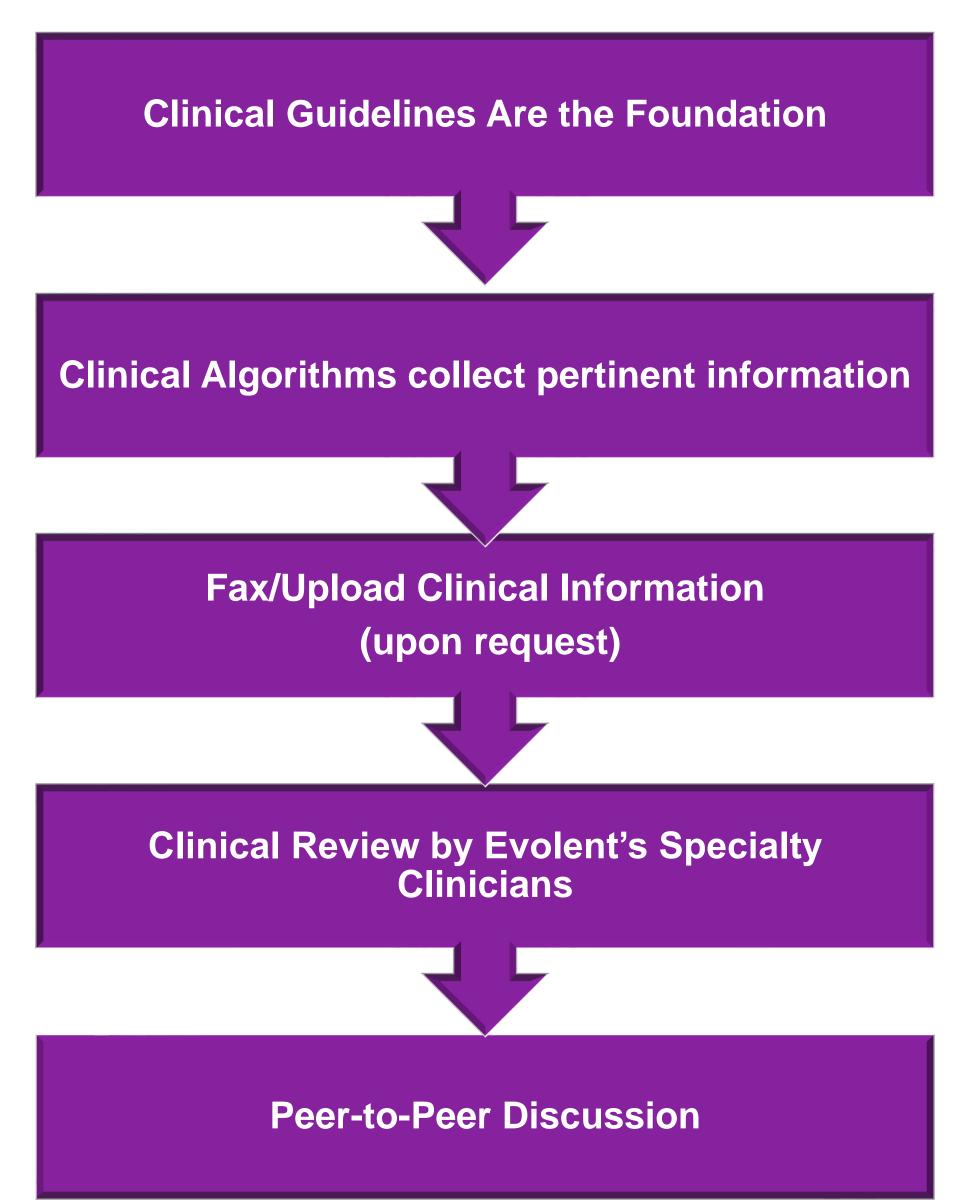

- Evolent clinical guidelines are reviewed and mutually approved by Ambetter Health of Delaware and Evolent's Chief Medical Officers and senior clinical leadership
- Milliman Care Guidelines (MCG) Licensed Guidelines and Evolent's Clinical Guidelines are available on <u>www.RadMD.com</u>
- Algorithms are a branching structure that changes depending upon the answer to each question.
- The member's clinical information/medical record may be required for validation of medical necessity before an approval can be made.
- Evolent has a specialized clinical team of therapists and chiropractors, focused on Physical Medicine.
- Peer-to-peer discussions are offered but not required and can be scheduled for any requests.
- Our goal ensure that members are receiving appropriate care.

## Understanding the Goal of the Physical Medicine Intake Questions (Algorithm)

| Cause for Therapy: [Choose One] V                                        |                                     |  |  |  |  |
|--------------------------------------------------------------------------|-------------------------------------|--|--|--|--|
| ICD10 Code:                                                              | Add Another Code                    |  |  |  |  |
| Discipline of therapy being requested                                    | d: [Choose One]                     |  |  |  |  |
| *Is the cause of the illness/injury related to a Motor Vehicle Accident? |                                     |  |  |  |  |
| [Please select one]                                                      |                                     |  |  |  |  |
| *Is Another Party Financially Responsibl                                 | e for the patient's illness/injury? |  |  |  |  |
| [Please select one]                                                      |                                     |  |  |  |  |
| *Is the cause of the illness/injury related                              | to the Patient's Employment?        |  |  |  |  |
| [Please select one]                                                      |                                     |  |  |  |  |
| What is the requested start date of the service? mm/dd/yyyy              |                                     |  |  |  |  |
| Back (Provider) Continue                                                 |                                     |  |  |  |  |

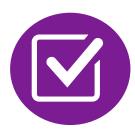

Benefit of the algorithm

- No delay in treatment for member
- No delay in submitting claims

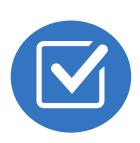

Once you submit your initial request for authorization:

- You will receive visits to get you started. This may not be enough visits to cover your episode of care. Additional visits may be requested through the subsequent request process.
- Requests may be approved at the time of submission, a portion of them may pend for documentation submission at the time of entry.
- You will have the option to accept or decline approved visits.

## Member and Clinical Information **Required for Authorization**

**General Information:** Member, clinician, and facility information.

**Clinical Information at Intake:** Requested start date of service, initial evaluation date, and date of injury.

**Clinical Record Content:** Therapy initial evaluation, diagnosis, functional status (prior & current), functional deficits, objective tests and measures, standardized outcome tools\* (at your clinician's discretion), plan of care (including frequency, duration, interventions planned & goals\*\*), assessment (prognosis & limitations). Add requested number of visits and validity dates.

Formal testing must be age-appropriate, norm-referenced, standardized, and specific to the therapy provided. Test scores should establish \* presence of a motor or functional delay.

\*\* Goals should be specific, measurable, and time-oriented, as well as targeting identified functional deficits.

# **Clinical Records Checklist**

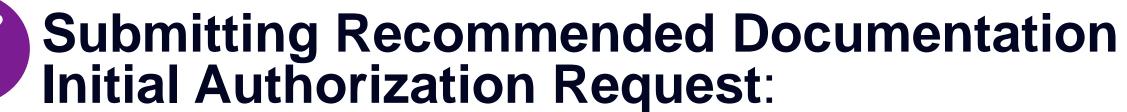

If a case pends for clinical information: Initial evaluation with the plan of care for clinical review

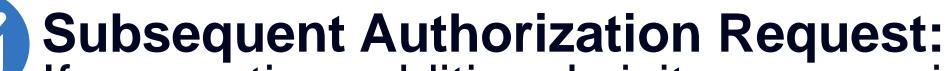

If requesting additional visits on an existing authorization: Most recent evaluation/re-evaluation (if *not* previously submitted) Most recent progress note with updated plan of care Two to three of the most recent daily notes

Clinical documents should include:

- Re-evaluation

  - Updated standardized testing as applicable

Refer to the "Provider Tip Sheet/Checklist" on <u>www.RadMD.com</u> for more specific information.

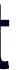

## The Following Documentation is Required for Authorization Requests

## Habilitative Request beyond a year of care (annual re-evaluation is required):

 Including start of care and progress compared to baseline measures Summary of prior episode(s) of care and/or therapeutic break(s) Information regarding additional services if being provided The most recent progress note with updated plan of care Two to three of the most recent daily notes

## Evolent to Treating Provider: Request for Clinical Information

| ALL A                                                                                                    |                                                                                                    |                                                                                                    | RACKING_NUMBER                                                                                                    |                                   |
|----------------------------------------------------------------------------------------------------|----------------------------------------------------------------------------------------------------|----------------------------------------------------------------------------------------------------|----------------------------------------------------------------------------------------------------|-----------------------------------|
| NA                                                                                                    |                                                                                                    | PLEASE FAX                                                                                                    | THIS FORM TO:                                                                                                    |                                   |
|                                                                                                    |                                                                                                    |                                                                                                    | D                                                                                                    | nte: TODAY                        |
| ORDERING PROVI                                                                                                    | IDER: 11                                                                                                    | Q PROVIDER                                                                                                    |                                                                                                    |                                   |
| FAX MIMBER:                                                                                                    | HAX RECUP                                                                                                    | PROVE TRAC                                                                                                    | MING NUMBER: CC_TRACKING N                                                                                                    | UMBER.                            |
| RE: Athorizatio                                                                                                    | Tanat                                                                                                    | MEMBER ID:                                                                                                    | 1/5//252 ID                                                                                                    |                                   |
| a strength of the strength of the strength of |                                                                                                    |                                                                                                    | STENDER IN                                                                                                    |                                   |
| PATIENT NAME:                                                                                                    | MEMBER                                                                                                    | NAME                                                                                                    | Tarrate in                                                                                                    |                                   |
| PATIENT NAME:                                                                                                    |                                                                                                    | NAME<br>NE                                                                                                    |                                                                                                    |                                   |
| PATIENT NAME:<br>HEALTH PLAN:<br>We have received you<br>fax (Fax #<br>used for determinator<br>I. Treating condition                                                                                                    | MEMBER<br>CAR_XAU<br>request for P<br>orph<br>suplease see ra                                                                                                    | NAME<br>Request for<br>ROC_DESC_Pleas<br>some all selevant info<br>idend.com. To spead                         | er Further Clinical Information<br>se use this tool to assist us with the preauth<br>emation requested below. For information<br>k with an Initial Clinical Reviewer please c | regarding NIA clinical guidelines |
| PATIENT NAME:<br>HEALTH PLAN:<br>We have received you<br>fax (Fax #<br>used for determination                                                                                                    | MEMBER<br>CAR_XAU<br>request for P<br>orph<br>suplease see ra                                                                                                    | NAME<br>Request for<br>ROC_DESC_Pleas<br>some all selevant info<br>idend.com. To spead                         | er Further Clinical Information<br>se use this tool to assist us with the preauth<br>emation requested below. For information<br>k with an Initial Clinical Reviewer please c | regarding NIA clinical guidelines |
| PATIENT NAME:<br>HEALTH PLAN:<br>We have received you<br>fax (Fax #<br>used for determinator<br>I. Treating condition                                                                                                    | MEMBER<br>CAR_XAU<br>control<br>control | NE<br>Request for<br>ROC_DESC. Flear<br>some all selevant infor<br>idend com. To speak                         | er Further Clinical Information<br>se use this tool to assist us with the preauth<br>emation requested below. For information<br>k with an Initial Clinical Reviewer please c | regarding NIA clinical guidelines |
| PATIENT NAME:<br>HEALTH PLAN<br>We have received you<br>fax (Fax #<br>used for determinator<br>1. Treating condition<br>2. Brief relevant mo<br>3. Surgery Date and                                                                                                    | MEMBER<br>CAR_XAU<br>a request for P<br>orph<br>suplease see ra<br>midiagnosis:<br>edical history<br>d Procedure (                                                                                                    | Request fo<br>ROC_DESC_Pleas<br>some all selevant info<br>idend com. To speak<br>and summary of pu<br>if any): | er Further Clinical Information<br>se use this tool to assist us with the preauth<br>emation requested below. For information<br>k with an Initial Clinical Reviewer please c | regarding NIA clinical guidelines |

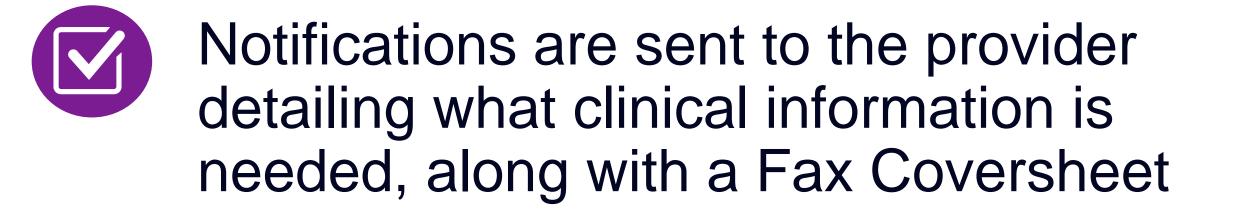

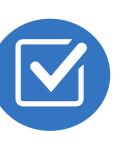

We stress the need to provide the clinical information as quickly as possible so we can make a determination

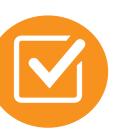

Failure to send and receive requested clinical information may result in non-certification

## Submitting Additional Clinical Information

- Records may be submitted:
  - Upload to https://www.RadMD.com
  - Fax using that Evolent coversheet
- Location of Fax Coversheets:
  - Can be printed from https://www.RadMD.com

Call 1-866-512-5148

Use the case specific fax coversheets when faxing clinical information to Evolent

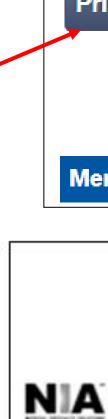

To:

Fax:

Re:

Phone:

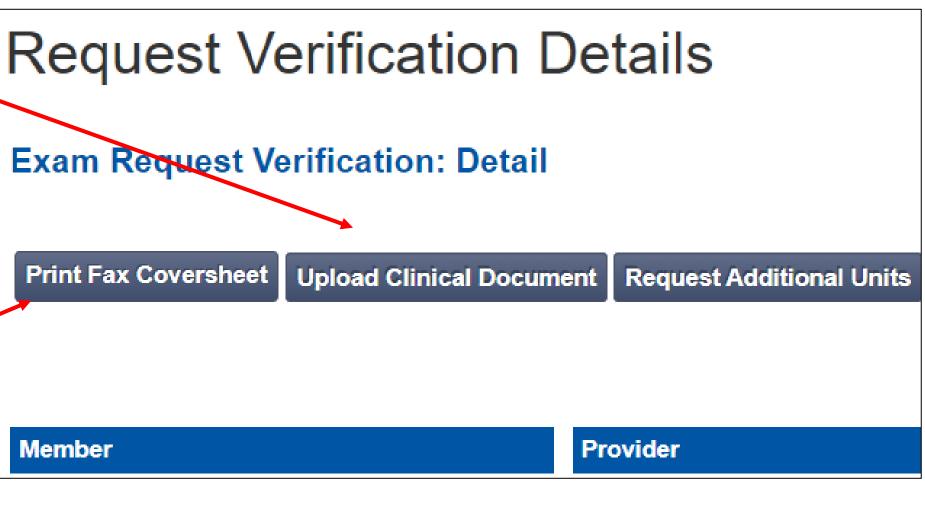

| C                  | C_TRACKING_I | NUMBER FAXC                             |
|--------------------|--------------|-----------------------------------------|
| A.                 | FAXCOV       | ER                                      |
| REQ_PROVIDER       | From:        | National Imaging Associates, Inc. (NIA) |
| FAX_RECIP_PHONE    | Pages:       | pPAGECOUNT                              |
|                    | Date:        | TODAY                                   |
| CC_TRACKING_NUMBER | CC:          | N/A                                     |

## **Evolent Physical Medicine Program: UM/Prior Auth Process**

**Provider contacts Evolent for prior** authorization following the initial evaluation.

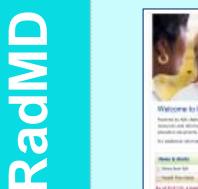

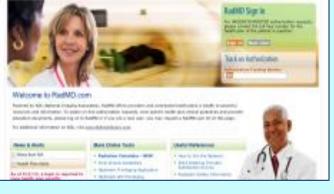

lephone 

**Clinical algorithm** evaluates request based on information entered by provider to determine if real-time authorization is appropriate for initial request.

Clinical information complete = **Services** Approved

Additional clinical information required

> Case is pended for clinical records.

- Outreach to provider for necessary clinical information.
- You will receive a Tracking Number: 123456789

Generally, the turnaround time for completion of these requests is within two to three business days upon receipt of sufficient clinical information

**Evolent Peer Clinical Review. If information** captured in intake algorithm is insufficient to support automatic approval of services, clinical records must be submitted for review.

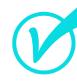

- Services appear appropriate = Approved
- You will receive an approved Authorization Number/Case ID Number: 12345ABC1234

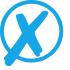

Services not supported as medically necessary = Adverse **Determination** 

### **Determination and** Notification

Authorization of a number of visits and a validity period. Notifications sent to member, provider, and ordering physician when mandated by state. Clinical information does not support the requested services as medically necessary.

> A peer-to-peer review is always available

Notification of final determination is sent to member, provider and ordering physician when mandated by state.

## Initiating a Subsequent Request

When is a<br/>subsequent request<br/>appropriate?>>How are<br/>subsequent<br/>requests initiated?>>When can it be<br/>initiated?>>

Will I lose visits?

- When you have an active authorization
- A need for continued skilled care
- A change in the treatment plan or plan of care
- The addition of a new diagnosis
- Through the link on RadMD and
- Uploading or faxing updated clinical documentation
- Can be initiated at any time after receiving notification about the previous authorization
- Visits build on the original authorization
- Visits from a current authorization will not be lost and newly approved visits will be added to the original authorization

# Treating an Additional Body Part

If a provider is in the middle of treatment and gets a new therapy prescription for a different body part/condition, the provider will perform a new evaluation on that body part/condition and develop goals for treatment. See below for processes associated with the possible next treatment plans:

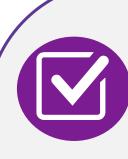

Treating body parts concurrently:

- The request would be submitted as an addendum to the existing authorization, using the same process that is used for subsequent requests.
- Evolent will add additional ICD 10 code(s) and visits to the existing authorization.

Discontinuing care on original body part:

The provider should submit a new request for the new diagnosis and include the discharge summary for the previous area. A new authorization will be processed to begin care on the new body part/condition and the previous will be ended.

# Validity Period and Notification of Determination

### **Authorization Notification**

 The approval notification will include a fax coversheet that can be used for any subsequent requests

### **Validity Period**

- Authorizations will include the number of approved visits with a validity period. It is important that the service is performed within the validity period
- If you have an active authorization, a 30-day extension of the validity period can be obtained by contacting Evolent via RadMD or Call Center

### **Denial Notification**

- Notifications will include an explanation of what services have been denied and the clinical rationale for the denial
- A peer-to-peer discussion can be initiated once the adverse determination has been recommended
- In some cases, a peer-to-peer discussion will be for consultation purposes only
- A reconsideration is available with new or additional information
- Timeframe for reconsideration is 5 business days from the date of denial
- In the event of a denial, providers are asked to follow the instructions provided in their denial letter

# Processing of Claims

## How Claims Should be Submitted

- Providers will continue to submit their claims to Ambetter Health of Delaware
- Providers are strongly encouraged to use EDI claims submission

### **Claims Appeals Process**

- In the event of a prior authorization or claims payment denial, providers may appeal the decision through Ambetter Health of Delaware
- Providers should follow the instructions on their nonauthorization letter or Explanation of Payment (EOP) notification

# **Physical Medicine Points**

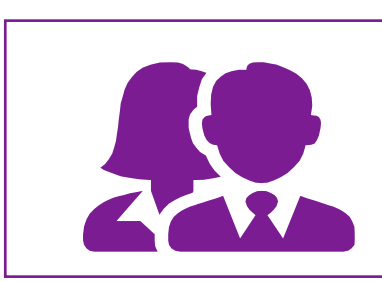

If multiple provider types are requesting services, they will each need their own authorization (i.e., PT, ST, and OT services).

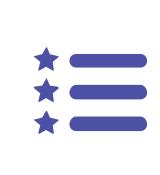

The CPT codes for Physical, Occupational and Speech Therapy services initial evaluations do not require an authorization for participating providers. Home + — Health or other providers that are utilizing codes outside of the standard billing CPT codes for evaluations will be required to obtain a prior authorization before rendering services.

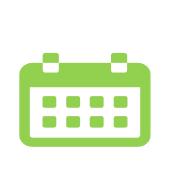

After the initial visit, providers will have up 14 business or days to request approval from the date of the evaluation. If requests are received timely, Evolent is able to backdate the start of the authorization to cover the evaluation date of service to include any other services rendered at that time.

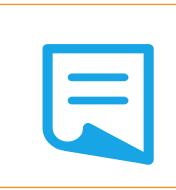

Subsequent authorizations are an extension of the initial authorization and will require clinical documentation be uploaded to <u>www.RadMD.com</u> or faxed to Evolent at 1-800-784-6864.

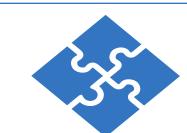

An authorization will consist of number of visits and a validity period. Each date of service is calculated as a visit.

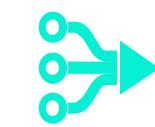

30-day extensions to the end date of current authorizations can be added by utilizing the "Request Validity Date Extension" option on RadMD.

## **Provider Tools**

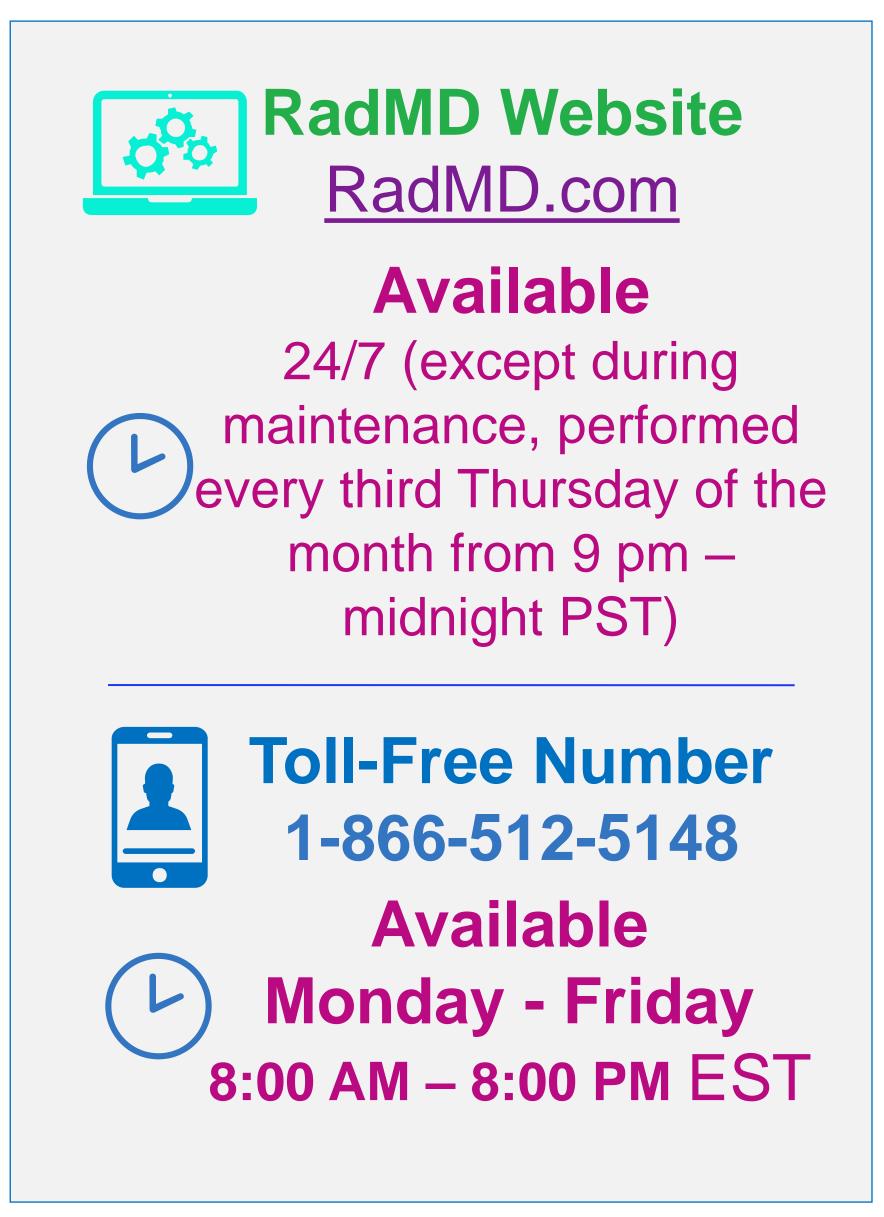

- Request Authorization
- View Authorization Status
- View and manage Authorization Requests with other users
- Upload Additional Clinical Information
- View Requests for additional Information and Determination Letters
- View Clinical Guidelines
- View Frequently Asked Questions (FAQs)
- View Other Educational Documents
- Date Extensions
- Interactive Voice Response (IVR)
   System for authorization tracking

## Registering on RadMD.com To Initiate Authorizations Allows Users the ability to view all approved, pended and in review authorizations for facility

**Everyone in your organization is required to** have their own separate username and password due to HIPAA regulations.

### **STEPS:**

- Click the "New User" button on the right side of the home page.
- Select "Physical Medicine Practitioner" 2.
- Fill out the application and click the "Submit" button. 3.
  - You must include your e-mail address in order for our Webmaster to respond to you with your Evolent-approved username and password.
- New users will be granted immediate access 4.

### **NOTE:** On subsequent visits to the site, click the "Sign In" button to proceed.

Offices that will be both ordering and rendering should request ordering provider access, this will allow your office to request authorizations on RadMD and view all approved, pended and in review authorizations under your organization.

|    | RadMD Sign In<br>24/7 online access for imaging facilities and<br>health plans to NIA's RadMD Web site. |              |
|----|----------------------------------------------------------------------------------------------------|--------------|
|    | ch of the following best describes your company?                                                        | ~            |
|    | vsician's office that orders procedures<br>cility/office where procedures are performed                 |              |
|    | alth Insurance company                                                                                  |              |
| Ca | ncer Treatment Facility or Hospital that performs radiation                                             | n oncology p |
|    |                                                                                                    |              |

Physicians office that prescribes radiation oncology procedures

Physical Medicine Practitioner (PT, OT, ST, Chiro, etc.)

| New Account User Information |                 | Your Direct Report                              |                                                 |  |
|------------------------------|-----------------|-------------------------------------------------|-------------------------------------------------|--|
| Choose a User ID:            |                 | The manager or superviso<br>cannot be yourself. | r responsible for terminating your access. This |  |
| First Name:                  | Last Name:      | First Name:                                     | Last Name:                                      |  |
| Phone:                       | Fax:            | Phone:                                          | Email:                                          |  |
| Email                        | Confirm Email:  |                                                 |                                                 |  |
| Company Name:                | Job Title:      |                                                 |                                                 |  |
| Address Line 1:              | Address Line 2: |                                                 |                                                 |  |
| City:                        | State:          |                                                 |                                                 |  |
| Zip:                         | [State] V       |                                                 |                                                 |  |
|                              |                 |                                                 | N                                               |  |

# RadMD Enhancements

within their practice.

| Request                                           | F |
|---------------------------------------------------|---|
| Exam or specialty procedure                       |   |
| (including Cardiac, Ultrasound, Sleep Assessment) |   |
| Physical Medicine                                 |   |
| Initiate a Subsequent Request                     |   |
| Radiation Treatment Plan                          | 1 |
| Pain Management                                   |   |
| or Minimally Invasive Procedure                   |   |
| Spine Surgery or Orthopedic Surgery               |   |
| Genetic Testing                                   |   |
|                                                   |   |
|                                                   |   |

Request Status Search for Request View All My Requests

If practice staff is unavailable for a period of t practice. They will be able to view and manag <u>RadMD.com</u>, allowing them to communicate

### Evolent offers a **Shared Access** feature on our **RadMD.com** website. Shared Access allows ordering providers to view authorization requests initiated by other RadMD users

|                                                                                         | Provider Resources  | User | V   |
|-----------------------------------------------------------------------------------------|---------------------|------|-----|
| Resources and Tools<br>Shared Access<br>Clinical Guidelines<br>Request access to Tax ID |                     |      |     |
| News and Updates                                                                        |                     |      |     |
|                                                                                         |                     |      |     |
|                                                                                         |                     |      |     |
|                                                                                         |                     |      |     |
| Login As Username:                                                                      | Login               |      |     |
|                                                                                         |                     |      |     |
| Forgot Tracking Number:                                                                 | Search              |      |     |
| ime, access can be sha<br>ge the authorization red<br>with members and fac              | quests initiated or |      | the |

## When to Contact Evolent

**Providers:** 

| Initiating or<br>checking the status<br>of an authorization<br>request | <ul> <li>Website</li> <li>Toll-free</li> <li>Voice R</li> </ul> |
|------------------------------------------------------------------------|-----------------------------------------------------------------|
| Initiating a<br>Peer-to-Peer<br>Consultation                           | Call 1-                                                         |
| Provider Service<br>Line                                               | <ul> <li>RadMD</li> <li>Call 1-8</li> </ul>                     |
| Provider Education<br>requests or<br>questions specific<br>to Evolent  | <ul> <li>Charma<br/>Provide<br/>1-410-9<br/>CEvere</li> </ul>   |

### e, <u>https://www.RadMD.com</u> number 1-866-512-5148 - Interactive Response (IVR) System

## -866-512-5148

<u>DSupport@Evolent.com</u> 800-327-0641

haine Everett ler Relations Manager -953-2615 rett@Evolent.com

## **RadMD Demonstration**

## **Confidentiality Statement**

The information presented in this presentation is confidential and expected to be used solely in support of the delivery of services to Ambetter Health of Delaware members. By receipt of this presentation, each recipient agrees that the information contained herein will be kept confidential and that the information will not be photocopied, reproduced, or distributed to or disclosed to others at any time without the prior written consent of Ambetter Health of Delaware and Evolent.

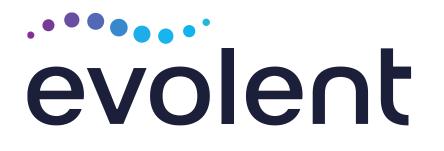

# Thanks!